# Example evaluation of FOCUS dataset Z

# Johannes Ranke

Wissenschaftlicher Berater Kronacher Str. 8, 79639 Grenzach-Wyhlen, Germany

and

University of Bremen

May 15, 2015

#### Contents

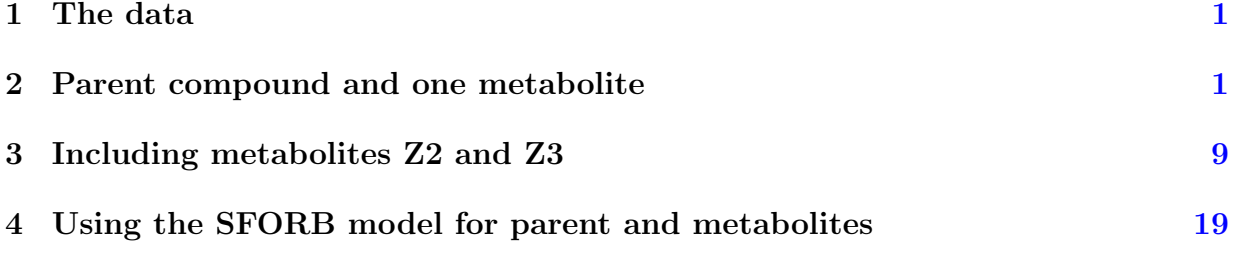

Key words: Kinetics, FOCUS, nonlinear optimisation

#### <span id="page-1-0"></span>1 The data

The following code defines the example dataset from Appendix 7 to the FOCUS kinetics report [\(FOCUS Work Group on Degradation Kinetics,](#page-38-0) [2011\)](#page-38-0), p.350.

require(mkin)  $LOD = 0.5$  $FOCUS_2006_Z = data.frame($  $t = c(0, 0.04, 0.125, 0.29, 0.54, 1, 2, 3, 4, 7, 10, 14, 21,$ 42, 61, 96, 124), Z0 = c(100, 81.7, 70.4, 51.1, 41.2, 6.6, 4.6, 3.9, 4.6, 4.3, 6.8, 2.9, 3.5, 5.3, 4.4, 1.2, 0.7), Z1 = c(0, 18.3, 29.6, 46.3, 55.1, 65.7, 39.1, 36, 15.3, 5.6, 1.1, 1.6, 0.6, 0.5 \* LOD, NA, NA, NA), Z2 = c(0, NA, 0.5 \* LOD, 2.6, 3.8, 15.3, 37.2, 31.7, 35.6, 14.5, 0.8, 2.1, 1.9, 0.5 \* LOD, NA, NA, NA), Z3 = c(0, NA, NA, NA, NA, 0.5 \* LOD, 9.2, 13.1, 22.3, 28.4, 32.5, 25.2, 17.2, 4.8, 4.5, 2.8, 4.4))

FOCUS\_2006\_Z\_mkin <- mkin\_wide\_to\_long(FOCUS\_2006\_Z)

# <span id="page-1-1"></span>2 Parent compound and one metabolite

The next step is to set up the models used for the kinetic analysis. As the simultaneous fit of parent and the first metabolite is usually straightforward, Step 1 (SFO for parent only) is skipped here. We start with the model 2a, with formation and decline of metabolite Z1 and the pathway from parent directly to sink included (default in mkin).

```
Z.2a \leq mkinmod(Z0 = list(type = "SFO", to = "Z1"),
                Z1 = list(type = "SFO")m.Z.2a <- mkinfit(Z.2a, FOCUS_2006_Z_mkin, quiet = TRUE)
plot(m.Z.2a)
```
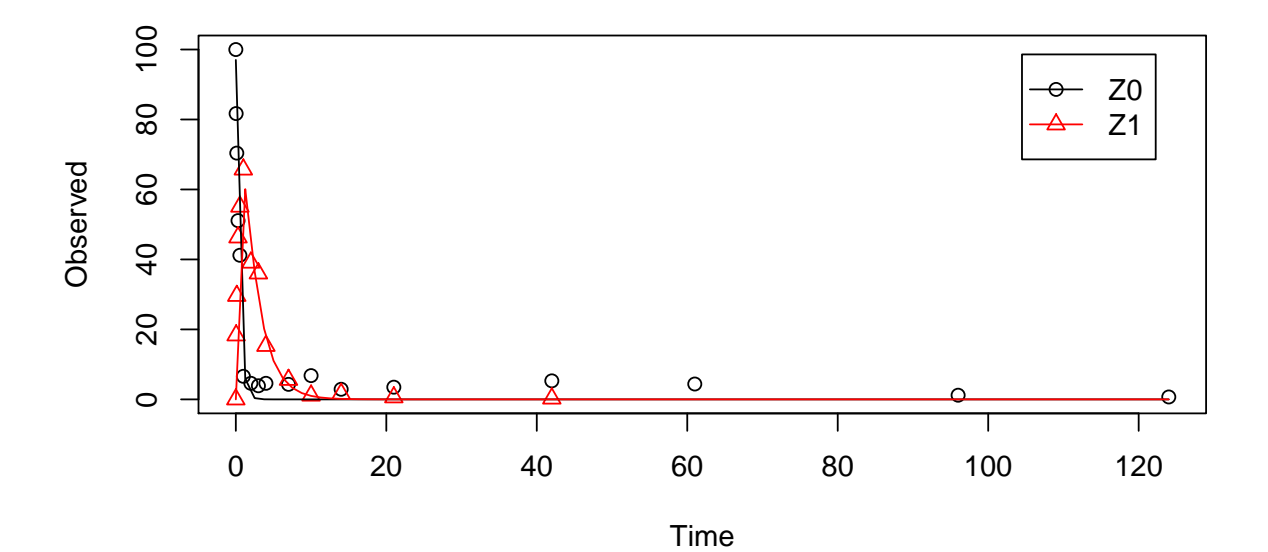

```
summary(m.Z.2a, data = FALSE)
## mkin version: 0.9.35
## R version: 3.2.0
## Date of fit: Fri May 15 13:30:01 2015
## Date of summary: Fri May 15 13:30:01 2015
##
## Equations:
## d_Z0 = - k_Z0_sink * Z0 - k_Z0_Z1 * Z0
## d_Z1 = + k_Z0_Z1 * Z0 - k_Z1_sink * Z1
##
## Model predictions using solution type eigen
##
## Fitted with method Port using 349 model solutions performed in 1.848 s
##
## Weighting: none
##
## Starting values for parameters to be optimised:
## value type
```

```
## Z0_0 100.0000 state
## k_Z0_sink 0.1000 deparm
## k_Z0_Z1 0.1001 deparm
## k_Z1_sink 0.1002 deparm
##
## Starting values for the transformed parameters actually optimised:
## value lower upper
## Z0_0 100.000000 -Inf Inf
## log_k_Z0_sink -2.302585 -Inf Inf
## log_k_Z0_Z1 -2.301586 -Inf Inf
## log_k_Z1_sink -2.300587 -Inf Inf
##
## Fixed parameter values:
## value type
## Z1_0 0 state
##
## Optimised, transformed parameters:
## Estimate Std. Error Lower Upper t value Pr(>|t|) Pr(>t)
## Z0_0 97.0100 NA NA NA NA NA NA
## log_k_Z0_sink -21.9100 NA NA NA NA NA NA
## log_k_Z0_Z1 0.8047 NA NA NA NA NA NA
## log_k_Z1_sink -0.7296 NA NA NA NA NA NA
##
## Parameter correlation:
## Could not estimate covariance matrix; singular system:
##
## Residual standard error: 5.064 on 27 degrees of freedom
##
## Backtransformed parameters:
## Estimate Lower Upper
## Z0_0 9.701e+01 NA NA
## k_Z0_sink 3.058e-10 NA NA
## k_Z0_Z1 2.236e+00 NA NA
## k_Z1_sink 4.821e-01 NA NA
##
## Chi2 error levels in percent:
## err.min n.optim df
## All data 17.89 4 26
## Z0 18.04 3 14
## Z1 15.08 1 12
##
## Resulting formation fractions:
```

```
## ff
## Z0_sink 1.368e-10
## Z0_Z1 1.000e+00
## Z1_sink 1.000e+00
##
## Estimated disappearance times:
## DT50 DT90
## Z0 0.310 1.030
## Z1 1.438 4.776
```
As obvious from the summary, the kinetic rate constant from parent compound Z to sink is negligible. Accordingly, the exact magnitude of the fitted parameter log k\_Z\_sink is ill-defined and the covariance matrix is not returned. This suggests, in agreement with the analysis in the FOCUS kinetics report, to simplify the model by removing the pathway to sink.

A similar result can be obtained when formation fractions are used in the model formulation:

```
Z.2a.ff \leq mkinmod(Z0 = list(type = "SFO", to = "Z1"),
                   Z1 = list(type = "SFO"),
                   use_of_ff = "max")m.Z.2a.ff <- mkinfit(Z.2a.ff, FOCUS_2006_Z_mkin, quiet = TRUE)
plot(m.Z.2a.ff)
```
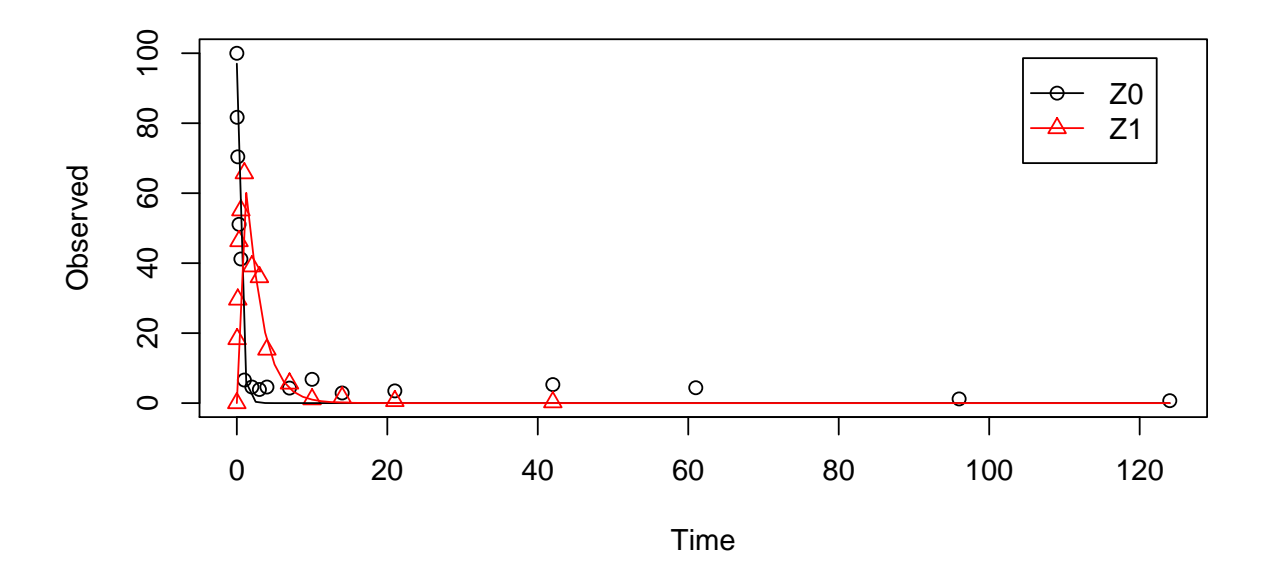

```
summary(m.Z.2a.ff, data = FALSE)## mkin version: 0.9.35
## R version: 3.2.0
## Date of fit: Fri May 15 13:30:03 2015
## Date of summary: Fri May 15 13:30:03 2015
##
## Equations:
\## d_Z0 = - k_Z0 * Z0
## d_Z1 = + f_Z0_to_Z1 * k_Z0 * Z0 - k_Z1 * Z1
##
## Model predictions using solution type eigen
##
## Fitted with method Port using 329 model solutions performed in 1.678 s
##
## Weighting: none
##
## Starting values for parameters to be optimised:
## value type
## Z0_0 100.0000 state
## k_Z0 0.1000 deparm
## k_Z1 0.1001 deparm
## f_Z0_to_Z1 0.5000 deparm
##
## Starting values for the transformed parameters actually optimised:
## value lower upper
## Z0_0 100.000000 -Inf Inf
## log_k_Z0 -2.302585 -Inf Inf
## log_k_Z1 -2.301586 -Inf Inf
## f_Z0_ilr_1 0.000000 -Inf Inf
##
## Fixed parameter values:
## value type
## Z1_0 0 state
##
## Optimised, transformed parameters:
## Estimate Std. Error Lower Upper t value Pr(>|t|) Pr(>t)
## Z0_0 97.0100 NA NA NA NA NA NA
## log_k_Z0 0.8047 NA NA NA NA NA NA
## log_k_Z1 -0.7296 NA NA NA NA NA NA
## f_Z0_ilr_1 15.8900 NA NA NA NA NA NA
##
```

```
## Parameter correlation:
## Could not estimate covariance matrix; singular system:
##
## Residual standard error: 5.064 on 27 degrees of freedom
##
## Backtransformed parameters:
## Estimate Lower Upper
## Z0_0 97.0100 NA NA
## k_Z0 2.2360 NA NA
## k_Z1 0.4821 NA NA
## f_Z0_to_Z1 1.0000 NA NA
##
## Chi2 error levels in percent:
## err.min n.optim df
## All data 17.89 4 26
## Z0 17.56 2 15
## Z1 15.59 2 11
##
## Resulting formation fractions:
## ff
## Z0_Z1 1.000e+00
## Z0_sink 1.734e-10
##
## Estimated disappearance times:
## DT50 DT90
## Z0 0.310 1.030
## Z1 1.438 4.776
```
Here, the ilr transformed formation fraction fitted in the model takes a very large value, and the backtransformed formation fraction from parent Z to Z1 is practically unity. Again, the covariance matrix is not returned as the model is overparameterised.

The simplified model is obtained by setting the list component sink to FALSE.

```
Z.3 \le mkinmod(Z0 = list(type = "SFO", to = "Z1", sink = FALSE),
               Z1 = list(type = "SFO"), use_of_ff = "max")m.Z.3 \leq mkinfit(Z.3, FOCUS_2006_Z_mkin, quiet = TRUE)plot(m.Z.3)
```
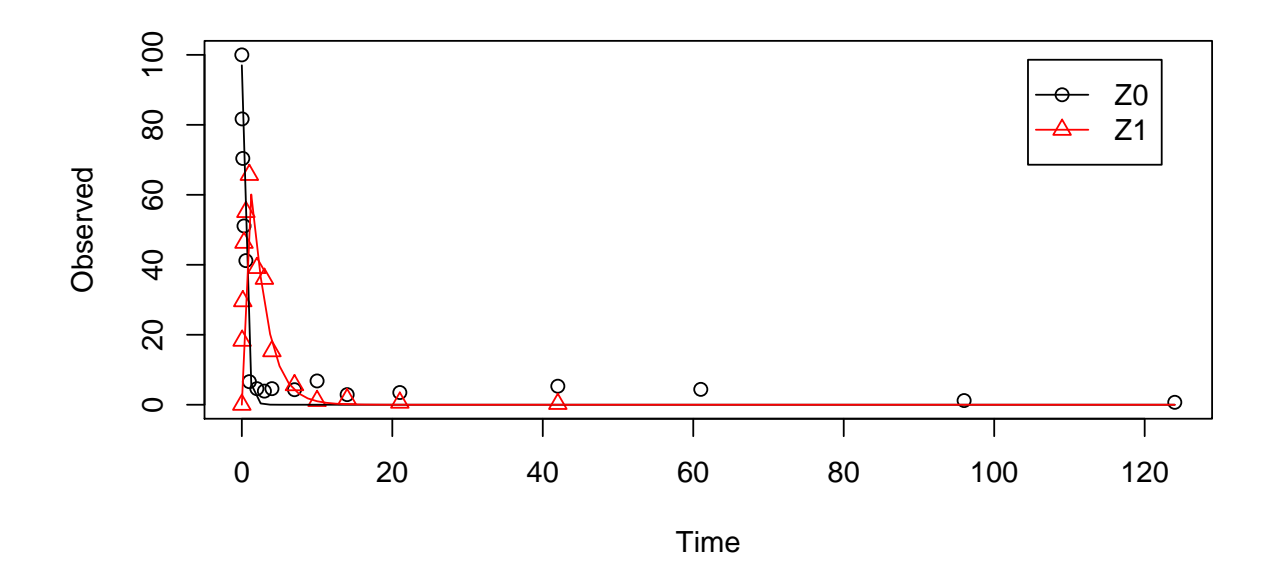

```
summary(m.Z.3, data = FALSE)## mkin version: 0.9.35
## R version: 3.2.0
## Date of fit: Fri May 15 13:30:04 2015
## Date of summary: Fri May 15 13:30:04 2015
##
## Equations:
## d_Z0 = - k_Z0 * Z0
## d_Z1 = + k_Z0 * Z0 - k_Z1 * Z1
##
## Model predictions using solution type eigen
##
## Fitted with method Port using 100 model solutions performed in 0.497 s
##
## Weighting: none
##
## Starting values for parameters to be optimised:
## value type
## Z0_0 100.0000 state
## k_Z0 0.1000 deparm
## k_Z1 0.1001 deparm
##
## Starting values for the transformed parameters actually optimised:
```

```
## value lower upper
## Z0_0 100.000000 -Inf Inf
## log_k_Z0 -2.302585 -Inf Inf
## log_k_Z1 -2.301586 -Inf Inf
##
## Fixed parameter values:
## value type
## Z1_0 0 state
##
## Optimised, transformed parameters:
## Estimate Std. Error Lower Upper t value Pr(>|t|)
## Z0_0 97.0100 2.68200 91.5200 102.5000 36.18 4.727e-25
## log_k_Z0 0.8047 0.06568 0.6702 0.9392 12.25 9.117e-13
## log_k_Z1 -0.7296 0.08854 -0.9109 -0.5482 -8.24 5.738e-09
## Pr(>t)
## Z0_0 2.364e-25
## log_k_Z0 4.558e-13
## log_k_Z1 2.869e-09
##
## Parameter correlation:
## Z0_0 log_k_Z0 log_k_Z1
## Z0_0 1.0000 0.10629 0.41038
## log_k_Z0 0.1063 1.00000 0.04345
## log_k_Z1 0.4104 0.04345 1.00000
##
## Residual standard error: 4.973 on 28 degrees of freedom
##
## Backtransformed parameters:
## Estimate Lower Upper
## Z0_0 97.0100 91.5200 102.500
## k_Z0 2.2360 1.9550 2.558
## k_Z1 0.4821 0.4022 0.578
##
## Chi2 error levels in percent:
## err.min n.optim df
## All data 17.61 3 27
## Z0 17.56 2 15
## Z1 15.08 1 12
##
## Estimated disappearance times:
## DT50 DT90
## Z0 0.310 1.030
```
## Z1 1.438 4.776

As there is only one transformation product for Z0 and no pathway to sink, the formation fraction is internally fixed to unity.

#### <span id="page-9-0"></span>3 Including metabolites Z2 and Z3

As suggested in the FOCUS report, the pathway to sink was removed for metabolite Z1 as well in the next step. While this step appears questionable on the basis of the above results, it is followed here for the purpose of comparison. Also, in the FOCUS report, it is assumed that there is additional empirical evidence that Z1 quickly and exclusively hydrolyses to Z2.

```
Z.5 \leq mkinmod(Z0 = list(type = "SF0", to = "Z1", sink = FALSE),
               Z1 = list(type = "SFO", to = "Z2", sink = FALSE),Z2 = list(type = "SFO"))m.Z.5 \leq mkinfit(Z.5, FOCUS_2006_Z_mkin, quiet = TRUE)plot(m.Z.5)
```
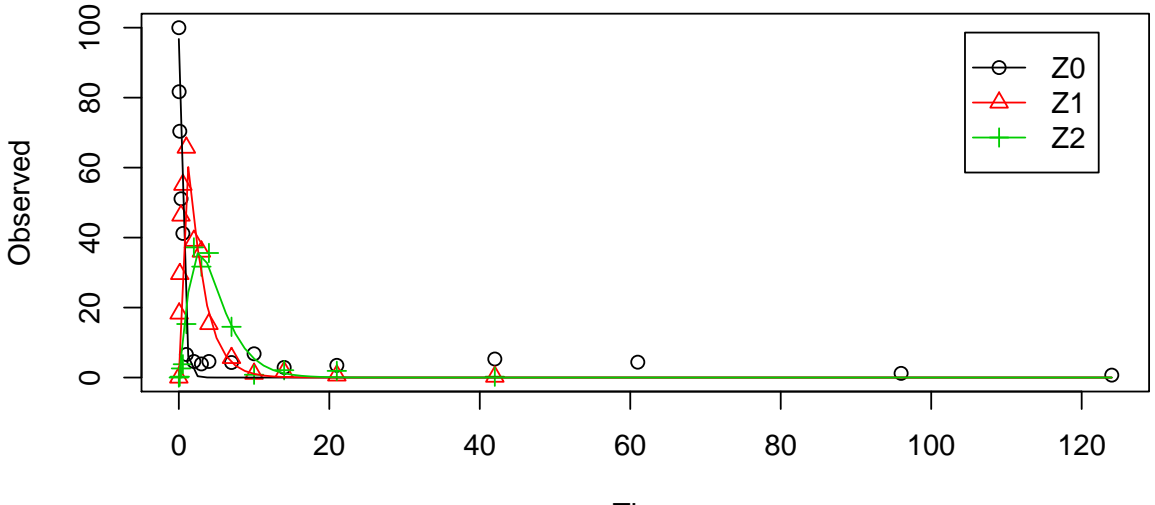

Time

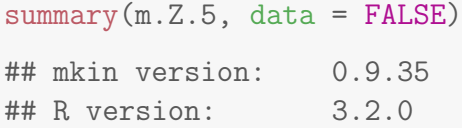

```
## Date of fit: Fri May 15 13:30:05 2015
## Date of summary: Fri May 15 13:30:05 2015
##
## Equations:
## d_Z = -0 - k_Z = 20Z + 20## d_Z1 = + k_Z0_Z1 * Z0 - 0 - k_Z1_Z2 * Z1
## d_Z2 = + k_Z1_Z2 * Z1 - k_Z2_sink * Z2
##
## Model predictions using solution type eigen
##
## Fitted with method Port using 185 model solutions performed in 1.305 s
##
## Weighting: none
##
## Starting values for parameters to be optimised:
## value type
## Z0_0 100.0000 state
## k_Z0_Z1 0.1000 deparm
## k_Z1_Z2 0.1001 deparm
## k_Z2_sink 0.1002 deparm
##
## Starting values for the transformed parameters actually optimised:
## value lower upper
## Z0_0 100.000000 -Inf Inf
## log_k_Z0_Z1 -2.302585 -Inf Inf
## log_k_Z1_Z2 -2.301586 -Inf Inf
## log_k_Z2_sink -2.300587 -Inf Inf
##
## Fixed parameter values:
## value type
## Z1_0 0 state
## Z2_0 0 state
##
## Optimised, transformed parameters:
## Estimate Std. Error Lower Upper t value Pr(>|t|)
## Z0_0 96.7700 2.26600 92.1900 101.3000 42.710 5.434e-35
## log_k_Z0_Z1 0.7948 0.05843 0.6767 0.9129 13.600 1.361e-16
## log_k_Z1_Z2 -0.7410 0.06821 -0.8789 -0.6032 -10.860 1.682e-13
## log_k_Z2_sink -0.8027 0.11090 -1.0270 -0.5785 -7.237 8.786e-09
## Pr(>t)
## Z0_0 2.717e-35
## log_k_Z0_Z1 6.804e-17
```

```
## log_k_Z1_Z2 8.409e-14
## log_k_Z2_sink 4.393e-09
##
## Parameter correlation:
## Z0_0 log_k_Z0_Z1 log_k_Z1_Z2 log_k_Z2_sink
## Z0_0 1.00000 0.05781 0.28748 0.31786
## log_k_Z0_Z1 0.05781 1.00000 -0.04361 0.01213
## log_k_Z1_Z2 0.28748 -0.04361 1.00000 0.24019
## log_k_Z2_sink 0.31786 0.01213 0.24019 1.00000
##
## Residual standard error: 4.486 on 40 degrees of freedom
##
## Backtransformed parameters:
## Estimate Lower Upper
## Z0_0 96.7700 92.1900 101.3000
## k_Z0_Z1 2.2140 1.9670 2.4920
## k_Z1_Z2 0.4766 0.4152 0.5471
## k_Z2_sink 0.4481 0.3581 0.5607
##
## Chi2 error levels in percent:
## err.min n.optim df
## All data 19.10 4 38
## Z0 17.43 2 15
## Z1 15.27 1 12
## Z2 19.57 1 11
##
## Resulting formation fractions:
## ff
## Z0_Z1 1
## Z1_Z2 1
## Z2_sink 1
##
## Estimated disappearance times:
## DT50 DT90
## Z0 0.3131 1.040
## Z1 1.4543 4.831
## Z2 1.5468 5.138
```
Finally, metabolite Z3 is added to the model. The fit is accellerated by using the starting parameters from the previous fit.

```
Z. FOCUS \leq mkinmod(Z0 = list(type = "SFO", to = "Z1", sink = FALSE),
                   Z1 = list(type = "SFO", to = "Z2", sink = FALSE),
```

```
Z2 = list(type = "SFO", to = "Z3"),Z3 = list(type = "SFO"))m.Z.FOCUS <- mkinfit(Z.FOCUS, FOCUS_2006_Z_mkin,
                     quiet = TRUE)
plot(m.Z.FOCUS)
```
100 20 40 60 80 100 ● ● Z0  $80$ ● Z1 ● Z2 Observed Observed 80 Z3 ●  $\overline{4}$ ●  $\overline{20}$ ●●●● ● ● ● ● ● ● ● ●  $\circ$ 0 20 40 60 80 100 120 Time

```
summary(m.Z.FOCUS, data = FALSE)
## mkin version: 0.9.35
## R version: 3.2.0
## Date of fit: Fri May 15 13:30:09 2015
## Date of summary: Fri May 15 13:30:09 2015
##
## Equations:
## d_2 = -0 - k_2 = -20 - 21 * 20## d_Z1 = + k_Z0_Z1 * Z0 - 0 - k_Z1_Z2 * Z1
## d_Z2 = + k_Z1_Z2 * Z1 - k_Z2_sink * Z2 - k_Z2_Z3 * Z2
## d_Z3 = + k_Z2_Z3 * Z2 - k_Z3_sink * Z3
##
## Model predictions using solution type eigen
##
## Fitted with method Port using 420 model solutions performed in 3.935 s
##
## Weighting: none
```

```
##
## Starting values for parameters to be optimised:
## value type
## Z0_0 100.0000 state
## k_Z0_Z1 0.1000 deparm
## k_Z1_Z2 0.1001 deparm
## k_Z2_sink 0.1002 deparm
## k_Z2_Z3 0.1003 deparm
## k_Z3_sink 0.1004 deparm
##
## Starting values for the transformed parameters actually optimised:
## value lower upper
## Z0_0 100.000000 -Inf Inf
## log_k_Z0_Z1 -2.302585 -Inf Inf
## log_k_Z1_Z2 -2.301586 -Inf Inf
## log_k_Z2_sink -2.300587 -Inf Inf
## log_k_Z2_Z3 -2.299590 -Inf Inf
## log_k_Z3_sink -2.298593 -Inf Inf
##
## Fixed parameter values:
## value type
## Z1_0 0 state
## Z2_0 0 state
## Z3_0 0 state
##
## Optimised, transformed parameters:
## Estimate Std. Error Lower Upper t value Pr(>|t|)
## Z0_0 96.8400 2.05900 92.7100 101.0000 47.040 1.116e-43
## log_k_Z0_Z1 0.7954 0.05332 0.6884 0.9025 14.920 3.078e-20
## log_k_Z1_Z2 -0.7375 0.06123 -0.8605 -0.6146 -12.040 1.569e-16
## log_k_Z2_sink -1.4330 0.17160 -1.7770 -1.0880 -8.348 4.167e-11
## log_k_Z2_Z3 -1.5470 0.12260 -1.7930 -1.3010 -12.620 2.598e-17
## log_k_Z3_sink -2.8350 0.24360 -3.3240 -2.3460 -11.640 5.637e-16
## Pr(>t)
## Z0_0 5.581e-44
## log_k_Z0_Z1 1.539e-20
## log_k_Z1_Z2 7.844e-17
## log_k_Z2_sink 2.084e-11
## log_k_Z2_Z3 1.299e-17
## log_k_Z3_sink 2.819e-16
##
## Parameter correlation:
```
## Z0\_0 log\_k\_Z0\_Z1 log\_k\_Z1\_Z2 log\_k\_Z2\_sink ## Z0\_0 1.00000 0.05387 0.2727 0.37006 ## log\_k\_Z0\_Z1 0.05387 1.00000 -0.0521 0.02443 ## log\_k\_Z1\_Z2 0.27275 -0.05210 1.0000 0.29385 ## log\_k\_Z2\_sink 0.37006 0.02443 0.2939 1.00000 ## log\_k\_Z2\_Z3 -0.07297 -0.03582 -0.1213 -0.18897 ## log\_k\_Z3\_sink -0.11349 -0.02522 -0.1915 -0.64298 ## log\_k\_Z2\_Z3 log\_k\_Z3\_sink ## Z0\_0 -0.07297 -0.11349 ## log\_k\_Z0\_Z1 -0.03582 -0.02522  $\#$ # log\_k\_Z1\_Z2  $-0.12135 -0.19146$ ## log\_k\_Z2\_sink -0.18897 -0.64298 ## log\_k\_Z2\_Z3 1.00000 0.55158 ## log\_k\_Z3\_sink 0.55158 1.00000 ## ## Residual standard error: 4.1 on 51 degrees of freedom ## ## Backtransformed parameters: ## Estimate Lower Upper ## Z0\_0 96.84000 92.71000 101.00000 ## k\_Z0\_Z1 2.21500 1.99100 2.46600 ## k\_Z1\_Z2 0.47830 0.42300 0.54090 ## k\_Z2\_sink 0.23870 0.16910 0.33690 ## k\_Z2\_Z3 0.21290 0.16650 0.27230 ## k\_Z3\_sink 0.05869 0.03599 0.09571 ## ## Chi2 error levels in percent: ## err.min n.optim df ## All data 19.23 6 48 ## Z0 17.45 2 15 ## Z1 15.24 1 12 ## Z2 20.32 2 10 ## Z3 11.89 1 11 ## ## Resulting formation fractions: ## ff ## Z0\_Z1 1.0000 ## Z1\_Z2 1.0000 ## Z2\_sink 0.5285 ## Z2\_Z3 0.4715 ## Z3\_sink 1.0000 ##

```
## Estimated disappearance times:
## DT50 DT90
## Z0 0.3129 1.039
## Z1 1.4492 4.814
## Z2 1.5348 5.099
## Z3 11.8097 39.231
```
This is the fit corresponding to the final result chosen in Appendix 7 of the FOCUS report. The residual plots can be obtained by

```
par(mfrow = c(2, 2))mkinresplot(m.Z.FOCUS, "Z0", lpos = "bottomright")
mkinresplot(m.Z.FOCUS, "Z1", lpos = "bottomright")
mkinresplot(m.Z.FOCUS, "Z2", lpos = "bottomright")
mkinresplot(m.Z.FOCUS, "Z3", lpos = "bottomright")
```
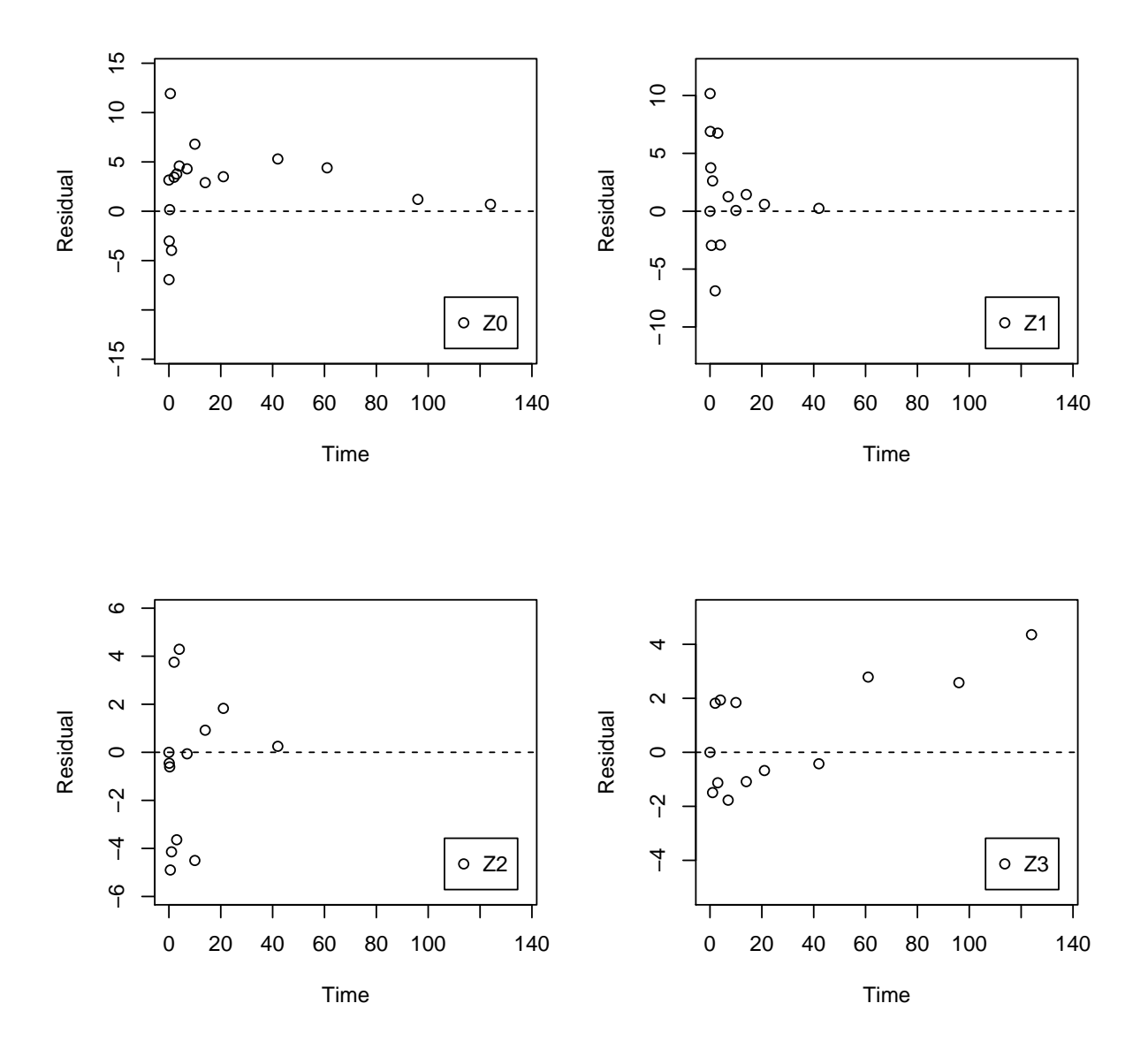

We can also investigate the confidence interval for the formation fraction from Z2 to Z3 by specifying the model using formation fractions.

Z.FOCUS.ff  $\leq$  mkinmod(Z0 = list(type = "SFO", to = "Z1", sink = FALSE),  $Z1 = list(type = "SFO", to = "Z2", sink = FALSE),$  $Z2 = list(type = "SFO", to = "Z3"),$  $Z3 = list(type = "SFO")$ ,  $use_of_f f = "max")$ m.Z.FOCUS.ff <- mkinfit(Z.FOCUS.ff, FOCUS\_2006\_Z\_mkin, quiet = TRUE) plot(m.Z.FOCUS.ff)

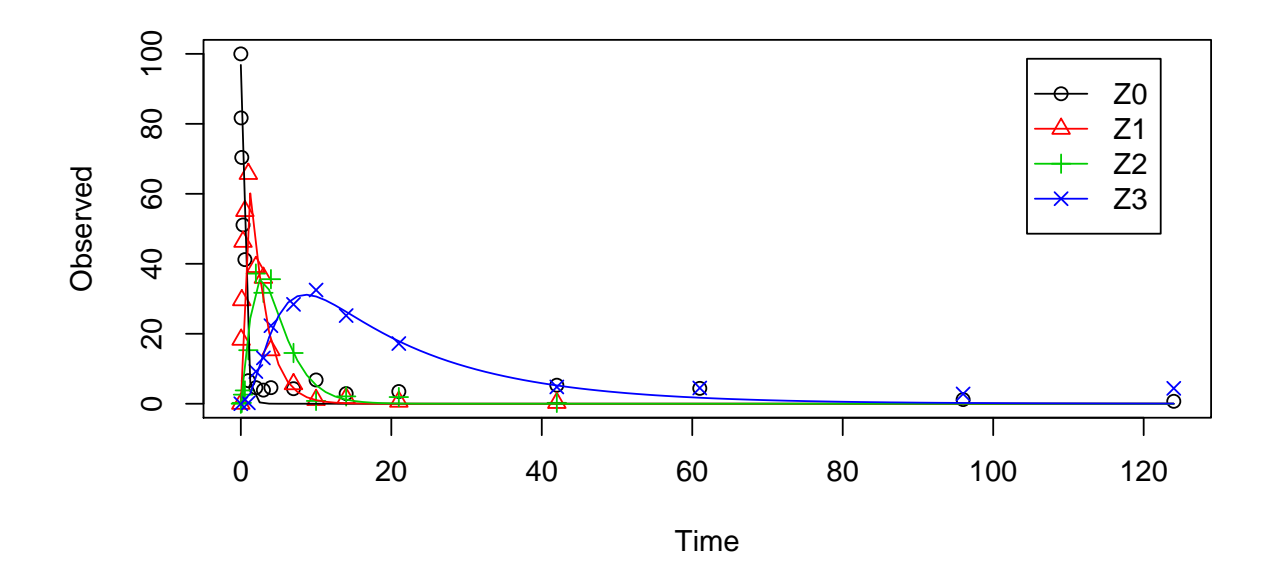

```
summary(m.Z.FOCUS.ff, data = FALSE)
```

```
## mkin version: 0.9.35
## R version: 3.2.0
## Date of fit: Fri May 15 13:30:12 2015
## Date of summary: Fri May 15 13:30:12 2015
##
## Equations:
## d_Z0 = - k_Z0 * Z0
## d_Z1 = + k_Z0 * Z0 - k_Z1 * Z1
## d_Z2 = + k_Z1 * Z1 - k_Z2 * Z2
## d_Z3 = + f_Z2_to_Z3 * k_Z2 * Z2 - k_Z3 * Z3
##
## Model predictions using solution type eigen
##
## Fitted with method Port using 356 model solutions performed in 3.325 s
##
## Weighting: none
##
## Starting values for parameters to be optimised:
## value type
## Z0_0 100.0000 state
## k_Z0 0.1000 deparm
## k_Z1 0.1001 deparm
```

```
## k_Z2 0.1002 deparm
## k_Z3 0.1003 deparm
## f_Z2_to_Z3 0.5000 deparm
##
## Starting values for the transformed parameters actually optimised:
## value lower upper
## Z0_0 100.000000 -Inf Inf
## log_k_Z0 -2.302585 -Inf Inf
## log_k_Z1 -2.301586 -Inf Inf
## log_k_Z2 -2.300587 -Inf Inf
## log_k_Z3 -2.299590 -Inf Inf
## f_Z2_ilr_1 0.000000 -Inf Inf
##
## Fixed parameter values:
## value type
## Z1_0 0 state
## Z2_0 0 state
## Z3_0 0 state
##
## Optimised, transformed parameters:
## Estimate Std. Error Lower Upper t value Pr(>|t|)
## Z0_0 96.84000 2.05900 92.7100 101.0000 47.0400 1.116e-43
## log_k_Z0 0.79540 0.05332 0.6884 0.9025 14.9200 3.078e-20
## log_k_Z1 -0.73750 0.06123 -0.8605 -0.6146 -12.0400 1.569e-16
## log_k_Z2 -0.79490 0.09790 -0.9915 -0.5984 -8.1200 9.442e-11
## log_k_Z3 -2.83500 0.24360 -3.3240 -2.3460 -11.6400 5.637e-16
## f_Z2_ilr_1 -0.08068 0.16190 -0.4057 0.2443 -0.4983 6.204e-01
## Pr(>t)
## Z0_0 5.581e-44
## log_k_Z0 1.539e-20
## log_k_Z1 7.844e-17
## log_k_Z2 4.721e-11
## log_k_Z3 2.819e-16
## f_Z2_ilr_1 3.102e-01
##
## Parameter correlation:
## Z0_0 log_k_Z0 log_k_Z1 log_k_Z2 log_k_Z3 f_Z2_ilr_1
## Z0_0 1.00000 0.053865 0.2727 0.299769 -0.11349 -0.31645
## log_k_Z0 0.05387 1.000000 -0.0521 0.001489 -0.02522 -0.03748
## log_k_Z1 0.27275 -0.052100 1.0000 0.200610 -0.19146 -0.28521
## log_k_Z2 0.29977 0.001489 0.2006 1.000000 -0.27012 -0.38859
## log_k_Z3 -0.11349 -0.025216 -0.1915 -0.270121 1.00000 0.77720
```
## f\_Z2\_ilr\_1 -0.31645 -0.037480 -0.2852 -0.388595 0.77720 1.00000 ## ## Residual standard error: 4.1 on 51 degrees of freedom ## ## Backtransformed parameters: ## Estimate Lower Upper ## Z0\_0 96.84000 92.71000 101.00000 ## k\_Z0 2.21500 1.99100 2.46600 ## k\_Z1 0.47830 0.42300 0.54090 ## k\_Z2 0.45160 0.37100 0.54970 ## k\_Z3 0.05869 0.03599 0.09571 ## f\_Z2\_to\_Z3 0.47150 0.36040 0.58550 ## ## Chi2 error levels in percent: ## err.min n.optim df ## All data 19.23 6 48 ## Z0 17.45 2 15 ## Z1 15.24 1 12 ## Z2 19.61 1 11 ## Z3 12.32 2 10 ## ## Resulting formation fractions: ## ff ## Z2\_Z3 0.4715 ## Z2\_sink 0.5285 ## ## Estimated disappearance times: ## DT50 DT90 ## Z0 0.3129 1.039 ## Z1 1.4492 4.814 ## Z2 1.5348 5.099 ## Z3 11.8097 39.231

## <span id="page-19-0"></span>4 Using the SFORB model for parent and metabolites

As the FOCUS report states, there is a certain tailing of the time course of metabolite Z3. Also, the time course of the parent compound is not fitted very well using the SFO model, as residues at a certain low level remain.

Therefore, an additional model is offered here, using the single first-order reversible binding (SFORB) model for metabolite Z3. As expected, the  $\chi^2$  error level is lower for metabolite

Z3 using this model and the graphical fit for Z3 is improved. However, the covariance matrix is not returned.

```
Z.mkin.1 \leq mkinmod(Z0 = list(type = "SFO", to = "Z1", sink = FALSE),
                    Z1 = list(type = "SFO", to = "Z2", sink = FALSE),Z2 = list(type = "SFO", to = "Z3").Z3 = list(type = "SFORB")m.Z.mkin.1 <- mkinfit(Z.mkin.1, FOCUS_2006_Z_mkin, quiet = TRUE)
plot(m.Z.mkin.1)
```
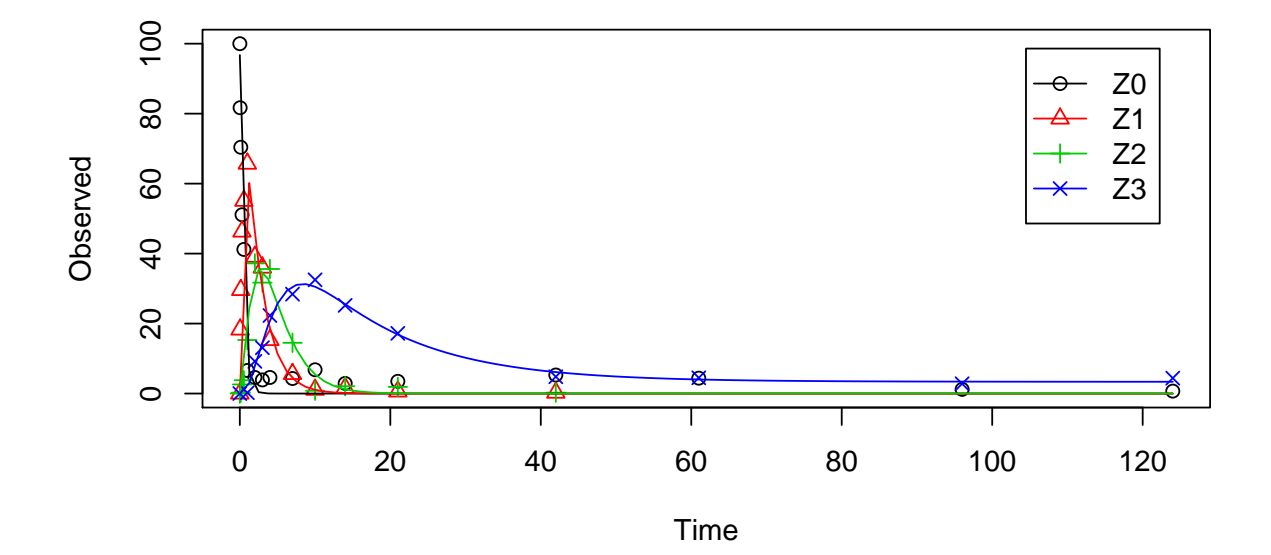

```
summary(m.Z.mkin.1, data = FALSE)## mkin version: 0.9.35
## R version: 3.2.0
## Date of fit: Fri May 15 13:30:23 2015
## Date of summary: Fri May 15 13:30:23 2015
##
## Equations:
## d_Z = -0 - k_Z = 20Z + 20## d_Z1 = + k_Z0_Z1 * Z0 - 0 - k_Z1_Z2 * Z1
## d_Z2 = + k_Z1_Z2 * Z1 - k_Z2_sink * Z2 - k_Z2_Z3_free * Z2
## d_Z3_free = + k_Z2_Z3_free * Z2 - k_Z3_free_sink * Z3_free -
## k_Z3_free_bound * Z3_free + k_Z3_bound_free *
## Z3_bound
## d_Z3_bound = + k_Z3_free_bound * Z3_free - k_Z3_bound_free *
```

```
## Z3_bound
##
## Model predictions using solution type eigen
##
## Fitted with method Port using 852 model solutions performed in 10.69 s
##
## Weighting: none
##
## Starting values for parameters to be optimised:
## value type
## Z0_0 100.0000 state
## k_Z0_Z1 0.1000 deparm
## k_Z1_Z2 0.1001 deparm
## k_Z2_sink 0.1002 deparm
## k_Z2_Z3_free 0.1003 deparm
## k_Z3_free_sink 0.1004 deparm
## k_Z3_free_bound 0.1000 deparm
## k_Z3_bound_free 0.0200 deparm
##
## Starting values for the transformed parameters actually optimised:
## value lower upper
## Z0_0 100.000000 -Inf Inf
## log_k_Z0_Z1 -2.302585 -Inf Inf
## log_k_Z1_Z2 -2.301586 -Inf Inf
## log_k_Z2_sink -2.300587 -Inf Inf
## log_k_Z2_Z3_free -2.299590 -Inf Inf
## log_k_Z3_free_sink -2.298593 -Inf Inf
## log_k_Z3_free_bound -2.302585 -Inf Inf
## log_k_Z3_bound_free -3.912023 -Inf Inf
##
## Fixed parameter values:
## value type
## Z1_0 0 state
## Z2_0 0 state
## Z3_free_0 0 state
## Z3_bound_0 0 state
##
## Optimised, transformed parameters:
## Estimate Std. Error Lower Upper t value Pr(>|t|)
## Z0_0 96.7400 NA NA NA NA NA
## log_k_Z0_Z1 0.7947 NA NA NA NA NA
## log_k_Z1_Z2 -0.7426 NA NA NA NA NA
```

```
## log_k_Z2_sink -1.4950 NA NA NA NA NA
## log_k_Z2_Z3_free -1.5040 NA NA NA NA NA
## log_k_Z3_free_sink -2.6540 NA NA NA NA NA
## log_k_Z3_free_bound -5.2440 NA NA NA NA NA
## log_k_Z3_bound_free -22.2300 NA NA NA NA NA
## Pr(>t)
## Z0_0 NA
## log_k_Z0_Z1 NA
## log_k_Z1_Z2 NA
## log_k_Z2_sink NA
## log_k_Z2_Z3_free NA
## log_k_Z3_free_sink NA
## log_k_Z3_free_bound NA
## log_k_Z3_bound_free NA
##
## Parameter correlation:
## Could not estimate covariance matrix; singular system:
##
## Residual standard error: 4.107 on 49 degrees of freedom
##
## Backtransformed parameters:
## Estimate Lower Upper
## Z0_0 9.674e+01 NA NA
## k_Z0_Z1 2.214e+00 NA NA
## k_Z1_Z2 4.759e-01 NA NA
## k_Z2_sink 2.243e-01 NA NA
## k_Z2_Z3_free 2.222e-01 NA NA
## k_Z3_free_sink 7.034e-02 NA NA
## k_Z3_free_bound 5.279e-03 NA NA
## k_Z3_bound_free 2.221e-10 NA NA
##
## Chi2 error levels in percent:
## err.min n.optim df
## All data 19.406 8 47
## Z0 17.429 2 15
## Z1 15.275 1 12
## Z2 20.279 2 10
## Z3 8.562 3 10
##
## Estimated Eigenvalues of SFORB model(s):
## Z3_b1 Z3_b2
## 7.562e-02 2.066e-10
```

```
##
## Resulting formation fractions:
## ff
## Z0_Z1 1.0000
## Z1_Z2 1.0000
## Z2_sink 0.5024
## Z2_Z3_free 0.4976
## Z3_free_sink 1.0000
##
## Estimated disappearance times:
## DT50 DT90 DT50_Z3_b1 DT50_Z3_b2
## Z0 0.3131 1.040 NA NA
## Z1 1.4566 4.839 NA NA
## Z2 1.5523 5.157 NA NA
## Z3 10.1978 45.329 9.166 3.355e+09
```
Therefore, a further stepwise model building is performed starting from the stage of parent and one metabolite, starting from the assumption that the model fit for the parent compound can be improved by using the SFORB model.

```
Z.mkin.2 \leq mkinmod(Z0 = list(type = "SFORB", to = "Z1", sink = FALSE),
                    Z1 = list(type = "SFO"))m.Z.mkin.2 <- mkinfit(Z.mkin.2, FOCUS_2006_Z_mkin, quiet = TRUE)
plot(m.Z.mkin.2)
```
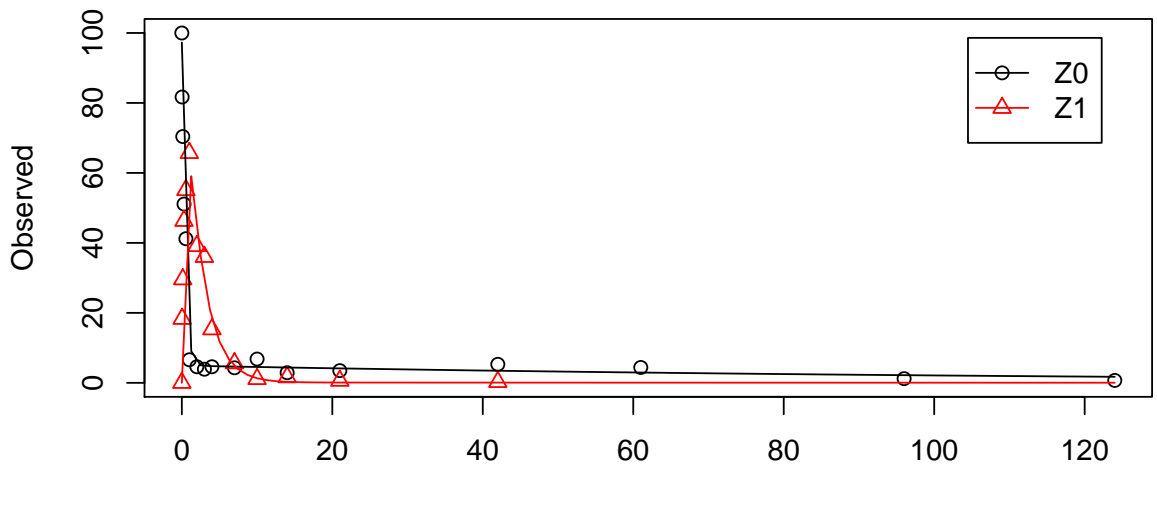

Time

```
summary(m.Z.mkin.2, data = FALSE)
## mkin version: 0.9.35
## R version: 3.2.0
## Date of fit: Fri May 15 13:30:24 2015
## Date of summary: Fri May 15 13:30:24 2015
##
## Equations:
## d_2O_free = - 0 - k_2O_free_bound * Z0_free + k_2O_fbound_free
## * Z0_bound - k_Z0_free_Z1 * Z0_free
## d_Z0_bound = + k_Z0_free_bound * Z0_free - k_Z0_bound_free *
## Z0_bound
## d_Z1 = + k_Z0_free_Z1 * Z0_free - k_Z1_ssink * Z1
##
## Model predictions using solution type eigen
##
## Fitted with method Port using 149 model solutions performed in 0.814 s
##
## Weighting: none
##
## Starting values for parameters to be optimised:
## value type
## Z0_free_0 100.0000 state
## k_Z0_free_bound 0.1000 deparm
## k_Z0_bound_free 0.0200 deparm
## k_Z0_free_Z1 0.1002 deparm
## k_Z1_sink 0.1003 deparm
##
## Starting values for the transformed parameters actually optimised:
## value lower upper
## Z0_free_0 100.000000 -Inf Inf
## log_k_Z0_free_bound -2.302585 -Inf Inf
## log_k_Z0_bound_free -3.912023 -Inf Inf
## log_k_Z0_free_Z1 -2.300587 -Inf Inf
## log_k_Z1_sink -2.299590 -Inf Inf
##
## Fixed parameter values:
## value type
## Z0_bound_0 0 state
## Z1_0 0 state
##
## Optimised, transformed parameters:
```
## Estimate Std. Error Lower Upper t value ## Z0\_free\_0 97.2900 2.39500 92.3600 102.2000 40.610 ## log\_k\_Z0\_free\_bound -2.0820 0.43220 -2.9710 -1.1940 -4.818 ## log\_k\_Z0\_bound\_free -4.7200 1.60500 -8.0190 -1.4210 -2.941 ## log\_k\_Z0\_free\_Z1 0.8549 0.06430 0.7227 0.9871 13.300 ## log\_k\_Z1\_sink -0.7934 0.08506 -0.9682 -0.6185 -9.327  $##$  Pr(>|t|) Pr(>t) ## Z0\_free\_0 4.728e-25 2.364e-25 ## log\_k\_Z0\_free\_bound 5.440e-05 2.720e-05 ## log\_k\_Z0\_bound\_free 6.785e-03 3.393e-03 ## log\_k\_Z0\_free\_Z1 4.185e-13 2.092e-13 ## log\_k\_Z1\_sink 8.860e-10 4.430e-10 ## ## Parameter correlation: ## Z0\_free\_0 log\_k\_Z0\_free\_bound log\_k\_Z0\_bound\_free ## Z0\_free\_0 1.000000 0.006492 0.03324 ## log\_k\_Z0\_free\_bound 0.006492 1.000000 0.54647 ## log\_k\_Z0\_bound\_free 0.033237 0.546472 1.00000 ## log\_k\_Z0\_free\_Z1 0.111818 0.413920 0.15837 ## log\_k\_Z1\_sink 0.391554 -0.291910 -0.12597 ## log\_k\_Z0\_free\_Z1 log\_k\_Z1\_sink ## Z0\_free\_0 0.11182 0.39155 ## log\_k\_Z0\_free\_bound 0.41392 -0.29191 ## log\_k\_Z0\_bound\_free 0.15837 -0.12597 ## log\_k\_Z0\_free\_Z1 1.00000 -0.04187 ## log\_k\_Z1\_sink -0.04187 1.00000 ## ## Residual standard error: 4.438 on 26 degrees of freedom ## ## Backtransformed parameters: ## Estimate Lower Upper ## Z0\_free\_0 97.290000 92.360000 102.2000 ## k\_Z0\_free\_bound 0.124700 0.051280 0.3031 ## k Z0 bound free 0.008912 0.000329 0.2414 ## k\_Z0\_free\_Z1 2.351000 2.060000 2.6830 ## k\_Z1\_sink 0.452300 0.379800 0.5387 ## ## Chi2 error levels in percent: ## err.min n.optim df ## All data 15.63 5 25 ## Z0 14.74 4 13 ## Z1 14.31 12

```
##
## Estimated Eigenvalues of SFORB model(s):
## Z0_b1 Z0_b2
## 2.476315 0.008462
##
## Resulting formation fractions:
## ff
## Z0_free_Z1 1
## Z1_sink 1
##
## Estimated disappearance times:
## DT50 DT90 DT50_Z0_b1 DT50_Z0_b2
## Z0 0.302 1.190 0.2799 81.92
## Z1 1.532 5.091 NA NA
```
When metabolite  $Z2$  is added, the additional sink for  $Z1$  is turned off again, for the same reasons as in the original analysis.

```
Z.mkin.3 \leq mkinmod(Z0 = list(type = "SFORB", to = "Z1", sink = FALSE),
                    Z1 = list(type = "SFO", to = "Z2", sink = FALSE),Z2 = list(type = "SFO"))m.Z.mkin.3 <- mkinfit(Z.mkin.3, FOCUS_2006_Z_mkin, quiet = TRUE)
plot(m.Z.mkin.3)
```
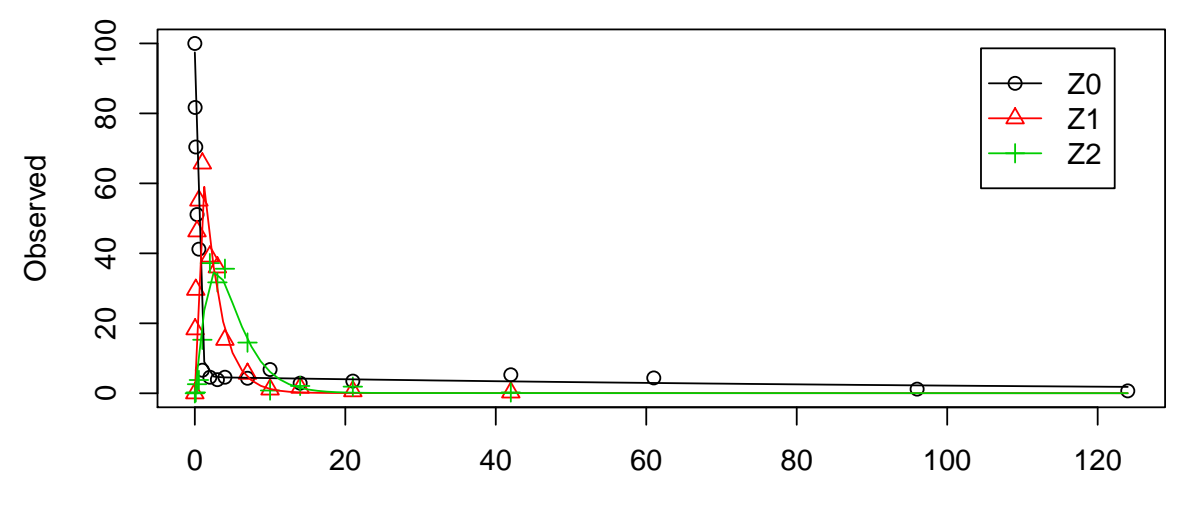

Time

```
summary(m.Z.mkin.3, data = FALSE)## mkin version: 0.9.35
## R version: 3.2.0
## Date of fit: Fri May 15 13:30:27 2015
## Date of summary: Fri May 15 13:30:27 2015
##
## Equations:
## d_2Q_free = - 0 - k_Z0_free_bound * Z0_free + k_Z0_bound_free
## * Z0_bound - k_Z0_free_Z1 * Z0_free
## d_Z0_bound = + k_Z0_free_bound * Z0_free - k_Z0_bound_free *## Z0_bound
## d_Z1 = + k_Z0_free_Z1 * Z0_free - 0 - k_Z1_Z2 * Z1
## d_Z2 = + k_Z1_Z2 * Z1 - k_Z2_sink * Z2
##
## Model predictions using solution type eigen
##
## Fitted with method Port using 336 model solutions performed in 2.875 s
##
## Weighting: none
##
## Starting values for parameters to be optimised:
## value type
## Z0_free_0 100.0000 state
## k_Z0_free_bound 0.1000 deparm
## k_Z0_bound_free 0.0200 deparm
## k_Z0_free_Z1 0.1002 deparm
## k_Z1_Z2 0.1003 deparm
## k_Z2_sink 0.1004 deparm
##
## Starting values for the transformed parameters actually optimised:
## value lower upper
## Z0_free_0 100.000000 -Inf Inf
## log_k_Z0_free_bound -2.302585 -Inf Inf
## log_k_Z0_bound_free -3.912023 -Inf Inf
## log_k_Z0_free_Z1 -2.300587 -Inf Inf
## log_k_Z1_Z2 -2.299590 -Inf Inf
## log_k_Z2_sink -2.298593 -Inf Inf
##
## Fixed parameter values:
## value type
## Z0_bound_0 0 state
```
## Z1\_0 0 state ## Z2\_0 0 state ## ## Optimised, transformed parameters: ## Estimate Std. Error Lower Upper t value ## Z0\_free\_0 97.4400 2.07100 93.2400 101.6000 47.050 ## log\_k\_Z0\_free\_bound -2.1490 0.40400 -2.9670 -1.3310 -5.319 ## log\_k\_Z0\_bound\_free -4.8380 1.61100 -8.1000 -1.5770 -3.003 ## log\_k\_Z0\_free\_Z1 0.8457 0.05831 0.7277 0.9638 14.500 ## log\_k\_Z1\_Z2 -0.7812 0.06485 -0.9125 -0.6499 -12.050 ## log\_k\_Z2\_sink -0.8606 0.10570 -1.0750 -0.6466 -8.140  $#$   $Pr(>\vert t \vert)$   $Pr(>\vert t \vert)$ ## Z0\_free\_0 2.697e-35 1.348e-35 ## log\_k\_Z0\_free\_bound 4.880e-06 2.440e-06 ## log\_k\_Z0\_bound\_free 4.708e-03 2.354e-03 ## log\_k\_Z0\_free\_Z1 4.501e-17 2.251e-17 ## log\_k\_Z1\_Z2 1.522e-14 7.611e-15 ## log\_k\_Z2\_sink 7.465e-10 3.732e-10 ## ## Parameter correlation: ## Z0\_free\_0 log\_k\_Z0\_free\_bound log\_k\_Z0\_bound\_free ## Z0\_free\_0 1.00000 0.07502 0.07080 ## log\_k\_Z0\_free\_bound 0.07502 1.00000 0.54254 ## log\_k\_Z0\_bound\_free 0.07080 0.54254 1.00000 ## log\_k\_Z0\_free\_Z1 0.09079 0.42453 0.16315 ## log\_k\_Z1\_Z2 0.25718 -0.22757 -0.08626 ## log\_k\_Z2\_sink 0.28877 -0.21050 -0.07922 ## log\_k\_Z0\_free\_Z1 log\_k\_Z1\_Z2 log\_k\_Z2\_sink ## Z0\_free\_0 0.09079 0.25718 0.28877 ## log\_k\_Z0\_free\_bound 0.42453 -0.22757 -0.21050 ## log\_k\_Z0\_bound\_free 0.16315 -0.08626 -0.07922 ## log\_k\_Z0\_free\_Z1 1.00000 -0.10084 -0.04901 ## log\_k\_Z1\_Z2 -0.10084 1.00000 0.27278 ## log\_k\_Z2\_sink -0.04901 0.27278 1.00000 ## ## Residual standard error: 4.081 on 38 degrees of freedom ## ## Backtransformed parameters: ## Estimate Lower Upper ## Z0\_free\_0 97.44000 9.324e+01 101.6000 ## k\_Z0\_free\_bound 0.11660 5.148e-02 0.2642 ## k\_Z0\_bound\_free 0.00792 3.036e-04 0.2066

```
## k_Z0_free_Z1 2.33000 2.070e+00 2.6220
## k_Z1_Z2 0.45790 4.015e-01 0.5221
## k_Z2_sink 0.42290 3.414e-01 0.5238
##
## Chi2 error levels in percent:
## err.min n.optim df
## All data 17.33 6 36
## Z0 14.67 4 13
## Z1 14.41 1 12
## Z2 20.29 1 11
##
## Estimated Eigenvalues of SFORB model(s):
## Z0_b1 Z0_b2
## 2.446638 0.007542
##
## Resulting formation fractions:
## ff
## Z0_free_Z1 1
## Z1_Z2 1
## Z2_sink 1
##
## Estimated disappearance times:
## DT50 DT90 DT50_Z0_b1 DT50_Z0_b2
## Z0 0.3043 1.185 0.2833 91.91
## Z1 1.5138 5.029 NA NA
## Z2 1.6391 5.445 NA NA
```
This results in a much better representation of the behaviour of the parent compound Z0.

Finally, Z3 is added as well. These models appear overparameterised (no covariance matrix returned) if the sink for Z1 is left in the models.

```
Z.mkin.4 \leq mkinmod(Z0 = list(type = "SFORB", to = "Z1", sink = FALSE),
                    Z1 = list(type = "SFO", to = "Z2", sink = FALSE),Z2 = list(type = "SFO", to = "Z3"),Z3 = list(type = "SFO"))m.Z.mkin.4 <- mkinfit(Z.mkin.4, FOCUS_2006_Z_mkin,
                      quiet = TRUE)
plot(m.Z.mkin.4)
```
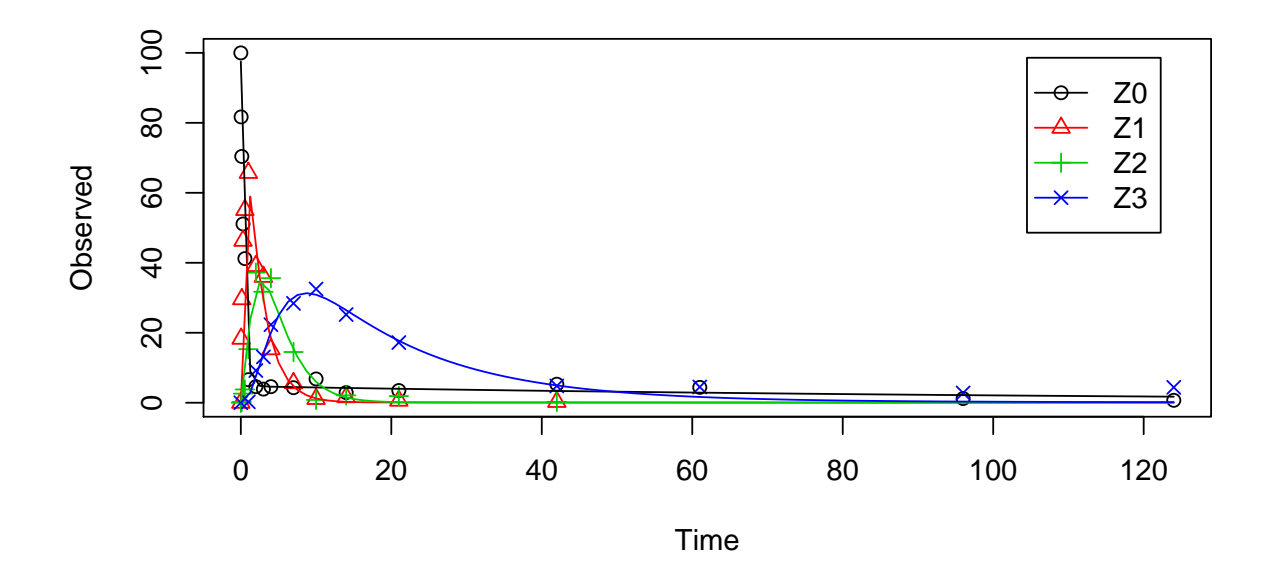

```
summary(m.Z.mkin.4, data = FALSE)
```

```
## mkin version: 0.9.35
## R version: 3.2.0
## Date of fit: Fri May 15 13:30:34 2015
## Date of summary: Fri May 15 13:30:34 2015
##
## Equations:
## d_Z0_free = - 0 - k_Z0_free_bound * Z0_free + k_Z0_bound_free
## * Z0_bound - k_Z0_free_Z1 * Z0_free
## d_Z0_bound = + k_Z0_free_bound * Z0_free - k_Z0_bound_free *
## Z0_bound
## d_Z1 = + k_Z0_free_Z1 * Z0_free - 0 - k_Z1_Z2 * Z1
## d_Z2 = + k_Z1_Z2 * Z1 - k_Z2_sink * Z2 - k_Z2_Z3 * Z2
## d_Z3 = + k_Z2_Z3 * Z2 - k_Z3_sink * Z3
##
## Model predictions using solution type eigen
##
## Fitted with method Port using 557 model solutions performed in 6.145 s
##
## Weighting: none
##
## Starting values for parameters to be optimised:
## value type
```

```
## Z0_free_0 100.0000 state
## k_Z0_free_bound 0.1000 deparm
## k_Z0_bound_free 0.0200 deparm
## k_Z0_free_Z1 0.1002 deparm
## k_Z1_Z2 0.1003 deparm
## k_Z2_sink 0.1004 deparm
## k_Z2_Z3 0.1005 deparm
## k_Z3_sink 0.1006 deparm
##
## Starting values for the transformed parameters actually optimised:
## value lower upper
## Z0_free_0 100.000000 -Inf Inf
## log_k_Z0_free_bound -2.302585 -Inf Inf
## log_k_Z0_bound_free -3.912023 -Inf Inf
## log_k_Z0_free_Z1 -2.300587 -Inf Inf
## log_k_Z1_Z2 -2.299590 -Inf Inf
## log_k_Z2_sink -2.298593 -Inf Inf
## log_k_Z2_Z3 -2.297598 -Inf Inf
## log_k_Z3_sink -2.296603 -Inf Inf
##
## Fixed parameter values:
## value type
## Z0_bound_0 0 state
## Z1_0 0 state
## Z2_0 0 state
## Z3_0 0 state
##
## Optimised, transformed parameters:
## Estimate Std. Error Lower Upper t value
## Z0_free_0 97.5300 1.88700 93.7400 101.3000 51.700
## log_k_Z0_free_bound -2.1360 0.36810 -2.8760 -1.3960 -5.803
## log_k_Z0_bound_free -4.7650 1.41800 -7.6140 -1.9160 -3.362
## log_k_Z0_free_Z1 0.8470 0.05339 0.7398 0.9543 15.860
## log_k_Z1_Z2 -0.7769 0.05834 -0.8942 -0.6597 -13.320
## log_k_Z2_sink -1.5610 0.18260 -1.9280 -1.1940 -8.550
## log_k_Z2_Z3 -1.5280 0.11350 -1.7560 -1.2990 -13.450
## log_k_Z3_sink -2.7690 0.22460 -3.2200 -2.3180 -12.330
## Pr(>|t|) Pr(>t)
## Z0_free_0 2.066e-44 1.033e-44
## log_k_Z0_free_bound 4.709e-07 2.354e-07
## log_k_Z0_bound_free 1.510e-03 7.549e-04
## log_k_Z0_free_Z1 6.130e-21 3.065e-21
```
## log\_k\_Z1\_Z2 6.658e-18 3.329e-18 ## log\_k\_Z2\_sink 2.793e-11 1.396e-11 ## log\_k\_Z2\_Z3 4.487e-18 2.244e-18 ## log\_k\_Z3\_sink 1.246e-16 6.232e-17 ## ## Parameter correlation: ## Z0\_free\_0 log\_k\_Z0\_free\_bound log\_k\_Z0\_bound\_free ## Z0\_free\_0 1.00000 0.07822 0.06921 ## log\_k\_Z0\_free\_bound 0.07822 1.00000 0.53978 ## log\_k\_Z0\_bound\_free 0.06921 0.53978 1.00000 ## log\_k\_Z0\_free\_Z1 0.08882 0.42765 0.16280 ## log\_k\_Z1\_Z2 0.24238 -0.22742 -0.08936 ## log\_k\_Z2\_sink 0.32993 -0.26331 -0.12744 ## log\_k\_Z2\_Z3 -0.07494 0.06698 0.06082 ## log\_k\_Z3\_sink -0.10456 0.13844 0.12525 ## log\_k\_Z0\_free\_Z1 log\_k\_Z1\_Z2 log\_k\_Z2\_sink ## Z0\_free\_0 0.08882 0.24238 0.32993 ## log\_k\_Z0\_free\_bound 0.42765 -0.22742 -0.26331 ## log\_k\_Z0\_bound\_free 0.16280 -0.08936 -0.12744 ## log\_k\_Z0\_free\_Z1 1.00000 -0.10841 -0.05309 ## log\_k\_Z1\_Z2 -0.10841 1.00000 0.34052 ## log\_k\_Z2\_sink -0.05309 0.34052 1.00000 ## log\_k\_Z2\_Z3 -0.01281 -0.14885 -0.25473 ## log\_k\_Z3\_sink 0.01857 -0.22486 -0.68320 ## log\_k\_Z2\_Z3 log\_k\_Z3\_sink ## Z0\_free\_0 -0.07494 -0.10456 ## log\_k\_Z0\_free\_bound 0.06698 0.13844 ## log\_k\_Z0\_bound\_free 0.06082 0.12525 ## log\_k\_Z0\_free\_Z1 -0.01281 0.01857 ## log\_k\_Z1\_Z2 -0.14885 -0.22486 ## log\_k\_Z2\_sink -0.25473 -0.68320 ## log\_k\_Z2\_Z3 1.00000 0.56390 ## log\_k\_Z3\_sink 0.56390 1.00000 ## ## Residual standard error: 3.737 on 49 degrees of freedom ## ## Backtransformed parameters: ## Estimate Lower Upper ## Z0\_free\_0 97.530000 9.374e+01 101.3000 ## k Z0 free bound 0.118100 5.636e-02 0.2475 ## k\_Z0\_bound\_free 0.008522 4.936e-04 0.1471 ## k\_Z0\_free\_Z1 2.333000 2.095e+00 2.5970

```
## k_Z1_Z2 0.459800 4.089e-01 0.5170
## k_Z2_sink 0.209900 1.455e-01 0.3030
## k_Z2_Z3 0.217000 1.728e-01 0.2727
## k_Z3_sink 0.062720 3.994e-02 0.0985
##
## Chi2 error levels in percent:
## err.min n.optim df
## All data 17.50 8 46
## Z0 14.69 4 13
## Z1 14.39 1 12
## Z2 21.05 2 10
## Z3 11.76 1 11
##
## Estimated Eigenvalues of SFORB model(s):
## Z0_b1 Z0_b2
## 2.45126 0.00811
##
## Resulting formation fractions:
## ff
## Z0_free_Z1 1.0000
## Z1_Z2 1.0000
## Z2_sink 0.4917
## Z2_Z3 0.5083
## Z3_sink 1.0000
##
## Estimated disappearance times:
## DT50 DT90 DT50_Z0_b1 DT50_Z0_b2
## Z0 0.304 1.186 0.2828 85.47
## Z1 1.507 5.008 NA NA
## Z2 1.623 5.393 NA NA
## Z3 11.051 36.712 NA NA
```
The error level of the fit, but especially of metabolite Z3, can be improved if the SFORB model is chosen for this metabolite, as this model is capable of representing the tailing of the metabolite decline phase.

```
Z.mkin.5 \leq mkinmod(Z0 = list(type = "SFORB", to = "Z1", sink = FALSE),
                    Z1 = list(type = "SFO", to = "Z2", sink = FALSE),Z2 = list(type = "SFO", to = "Z3"),
                    Z3 = list(type = "SFORB")m.Z.mkin.5 <- mkinfit(Z.mkin.5, FOCUS_2006_Z_mkin, quiet = TRUE)
## Warning in mkinfit(Z.mkin.5, FOCUS_2006_Z_mkin, quiet = TRUE): Optimisation
```
by method Port did not converge. ## Convergence code is 1

plot(m.Z.mkin.5)

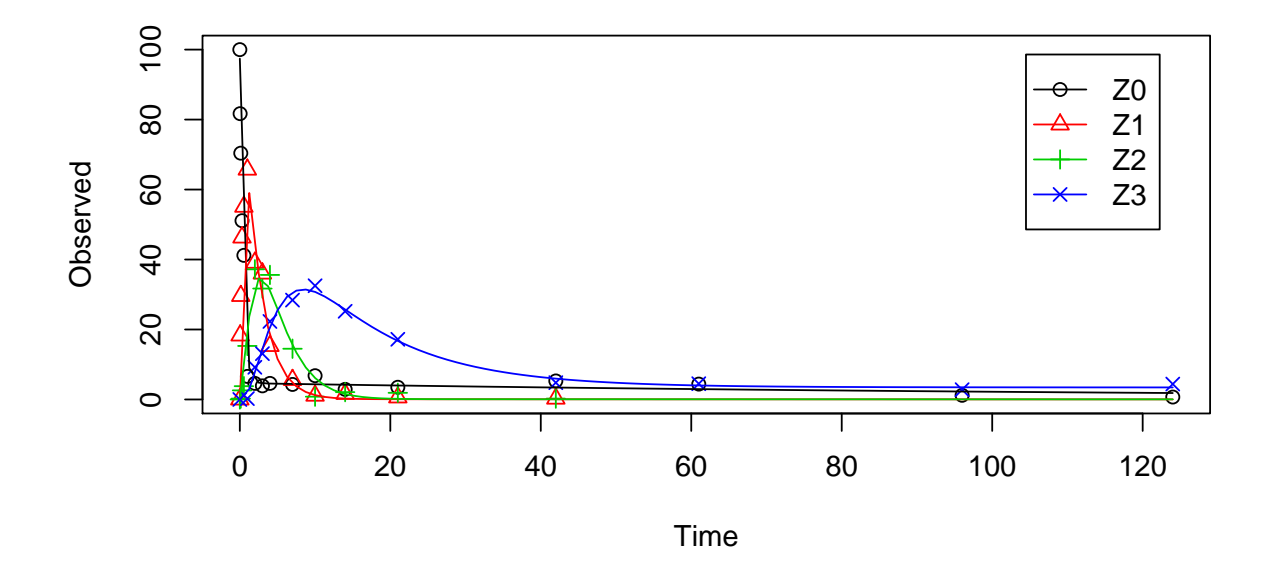

summary(m.Z.mkin.5, data = FALSE)\$bpar

```
## Estimate Lower Upper
## Z0_free_0 9.742495e+01 NA NA
## k_Z0_free_bound 1.167578e-01 NA NA
## k_Z0_bound_free 7.890227e-03 NA NA
## k_Z0_free_Z1 2.330001e+00 NA NA
## k_Z1_Z2 4.575901e-01 NA NA
## k_Z2_sink 1.957093e-01 NA NA
## k_Z2_Z3_free 2.265847e-01 NA NA
## k_Z3_free_sink 7.478923e-02 NA NA
## k_Z3_free_bound 5.217941e-03 NA NA
## k_Z3_bound_free 6.044945e-11 NA NA
```
The summary view of the backtransformed parameters shows that we get no confidence intervals due to overparameterisation. As the optimized k\_Z3\_bound\_free is excessively small, it seems reasonable to fix it to zero.

```
m.Z.mkin.5a <- mkinfit(Z.mkin.5, FOCUS_2006_Z_mkin,
                       params.ini = c(k_23_bound_free = 0),
```

```
fixed_parms = "k_Z3_bound_free",
                    quiet = TRUE)summary(m.Z.mkin.5a, data = FALSE)$bpar
## Estimate Lower Upper
## Z0_free_0 97.424948207 9.367615e+01 101.17374678
## k_Z0_free_bound 0.116757865 5.608491e-02 0.24306713
## k_Z0_bound_free 0.007890223 4.208986e-04 0.14791121
## k_Z0_free_Z1 2.330001046 2.095695e+00 2.59050275
## k_Z1_Z2 0.457590093 4.073550e-01 0.51402014
## k_Z2_sink 0.195709344 1.277413e-01 0.29984143
## k_Z2_Z3_free 0.226584746 1.775283e-01 0.28919705
## k_Z3_free_sink 0.074789229 4.353586e-02 0.12847866
## k_Z3_free_bound 0.005217943 1.092646e-03 0.02491835
```
A graphical representation of the confidence intervals can finally be obtained.

mkinparplot(m.Z.mkin.5a)

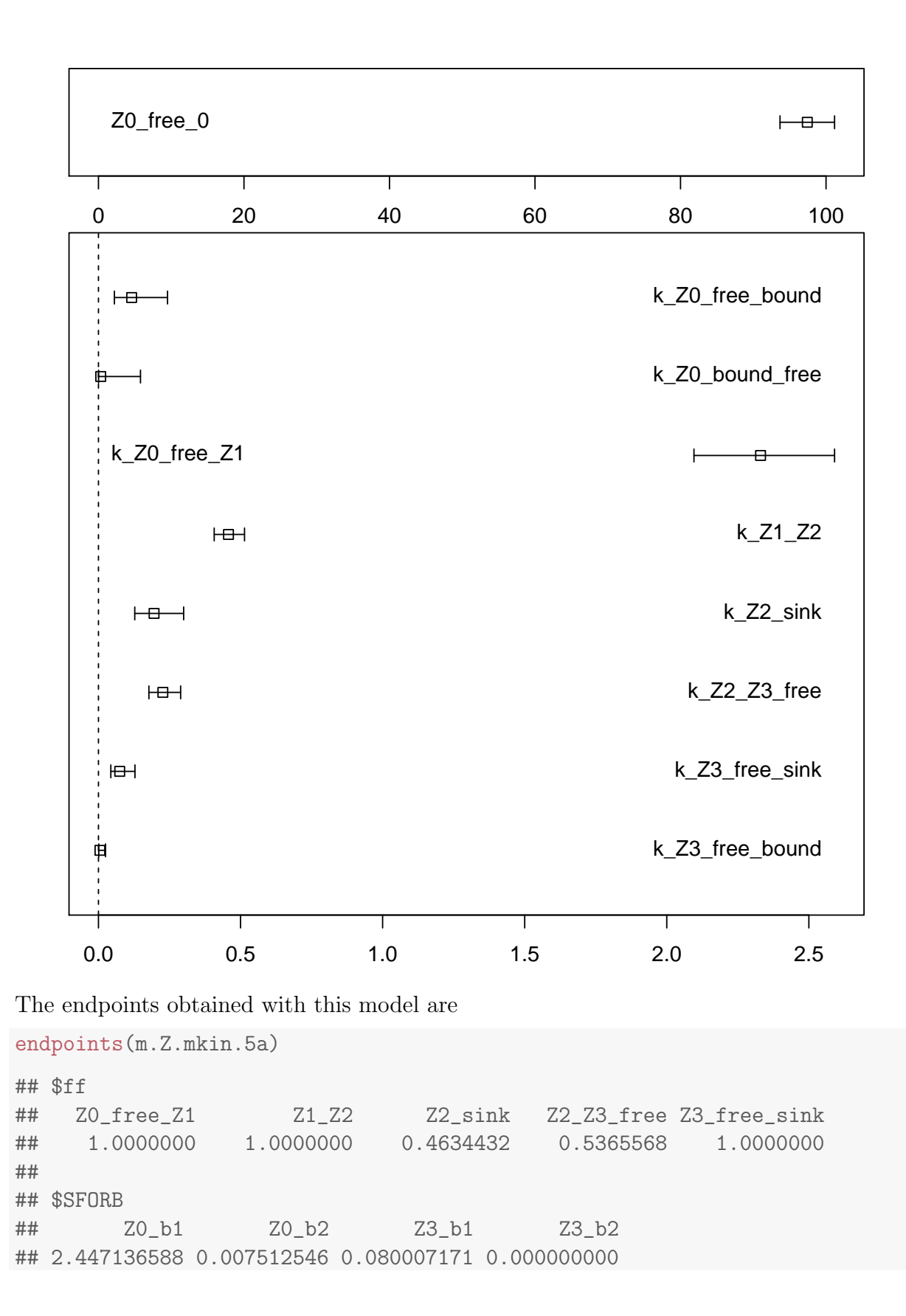

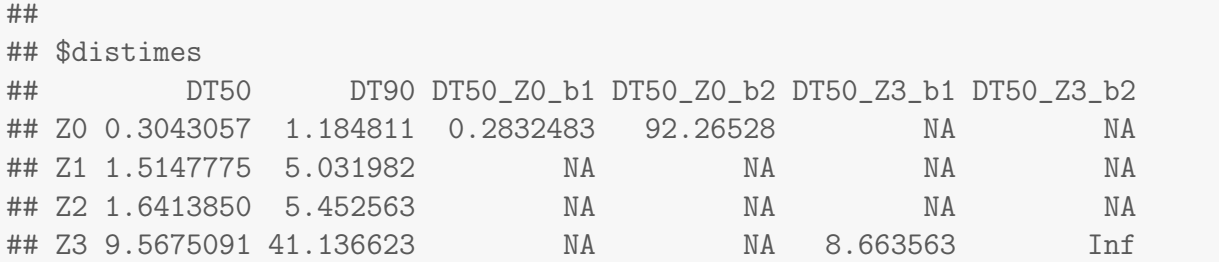

It is clear the degradation rate of Z3 towards the end of the experiment is very low as DT50\_Z3\_b2 is reported to be infinity. However, this appears to be a feature of the data.

```
par(mfrow = c(2, 2))mkinresplot(m.Z.mkin.5, "Z0", lpos = "bottomright")
mkinresplot(m.Z.mkin.5, "Z1", lpos = "bottomright")
mkinresplot(m.Z.mkin.5, "Z2", lpos = "bottomright")
mkinresplot(m.Z.mkin.5, "Z3", lpos = "bottomright")
```
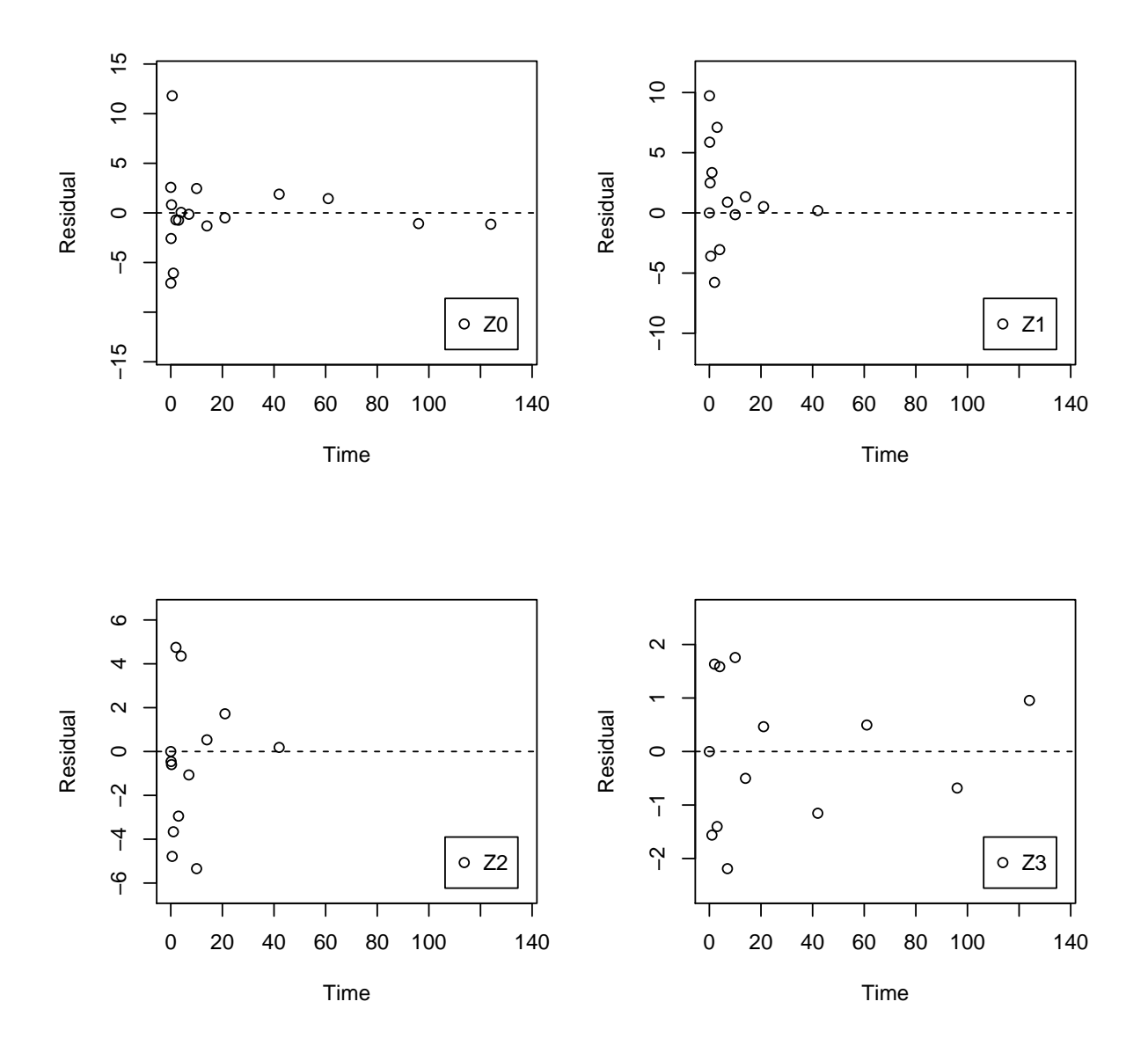

As expected, the residual plots are much more random than in the case of the all SFO model for which they were shown above. In conclusion, the model Z.mkin.5 is proposed as the best-fit model for the dataset from Appendix 7 of the FOCUS report.

## References

<span id="page-38-0"></span>FOCUS Work Group on Degradation Kinetics. Generic guidance for estimating persistence and degradation kinetics from environmental fate studies on pesticides in EU registration, 1.0 edition, November 2011. URL <http://focus.jrc.ec.europa.eu/dk>.